#### , tushu007.com

## << Dreamweaver CS5

<< Dreamweaver CS5 Flash CS5 Fireworks CS5 >> 13 ISBN 9787115230980

10 ISBN 7115230986

出版时间:2010-7

页数:416

PDF

更多资源请访问:http://www.tushu007.com

# << Dreamweaver CS5 Dreamweaver Flash Fireworks 3<sup>3</sup>  $3^{\circ}$  在所有网页设计师的期盼中,Adobe已经正式发布了旗下最新设计套装——CreativeSuite5的简体中  $\mathsf{Adobe}$  $\text{CS}5$ Dreamweaver Flash Fireworks CS5  $20$ 1-8 DreamweaverCS5 decomposition and the DreamweaverCS5

, tushu007.com

 $\text{CSS}$ 

#### and tushu007.com

#### << Dreamweaver CS5 >

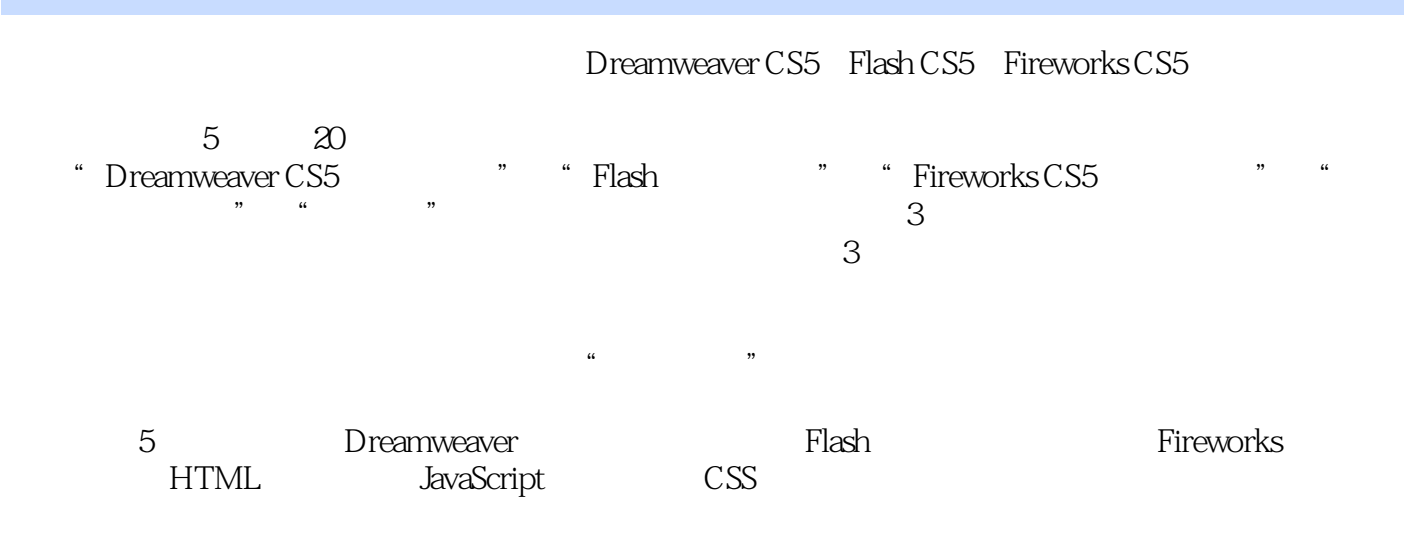

### , tushu007.com

## << Dreamweaver CS5  $>$

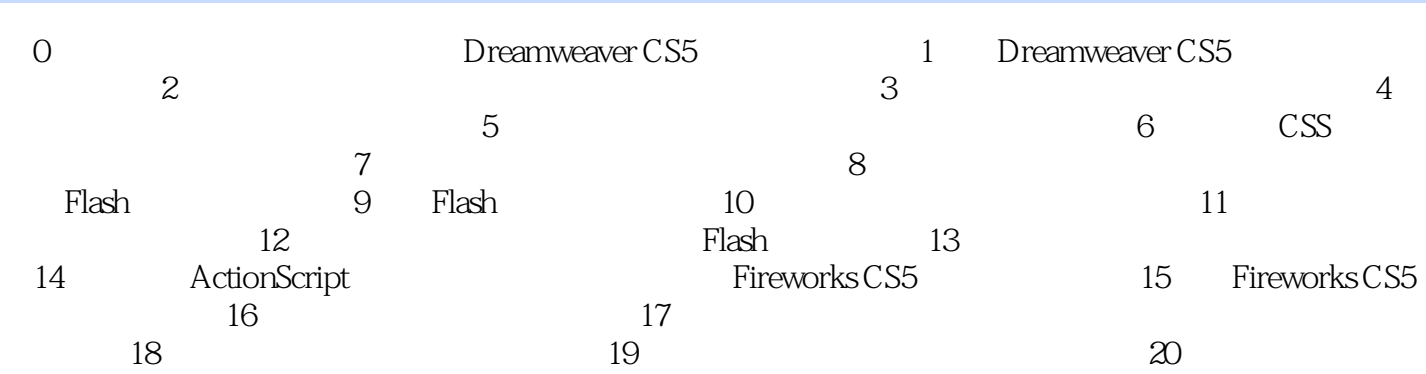

 $n$ , tushu007.com

### << Dreamweaver CS5 >

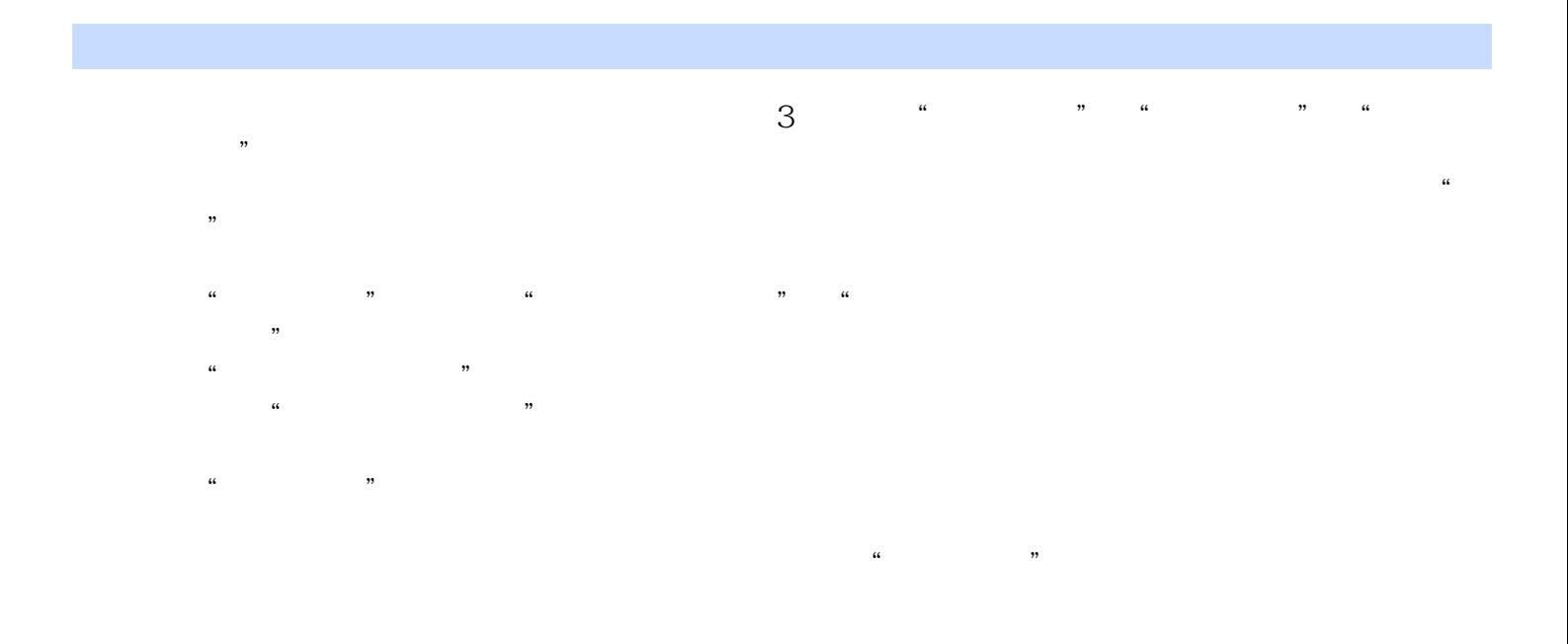

 $\mu$ 

 $18.34$  20

#### , tushu007.com << Dreamweaver CS5  $>$

 $3$ 

Fireworks CS5

Dreamweaver CS5 Flash CS5

Dreamweaver CS5 Flash CS5 Fireworks CS5

## << Dreamweaver CS5 >

本站所提供下载的PDF图书仅提供预览和简介,请支持正版图书。

更多资源请访问:http://www.tushu007.com